## **SAP (Sybase) IQ**

Yellowfin/

YellowfinSAP (Sybase) IQ

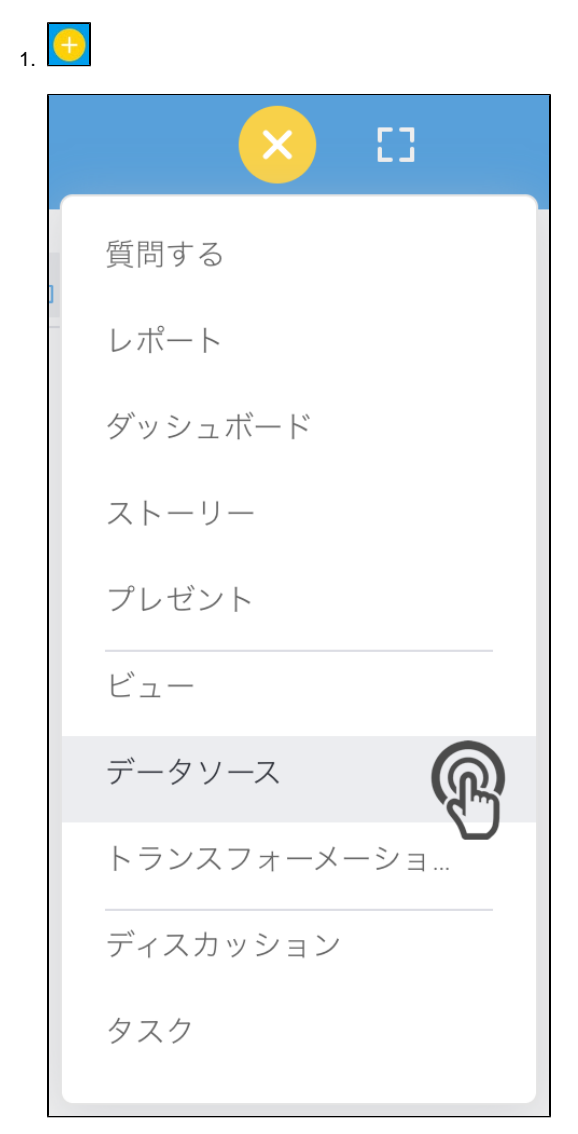

2. **Sybase IQ**

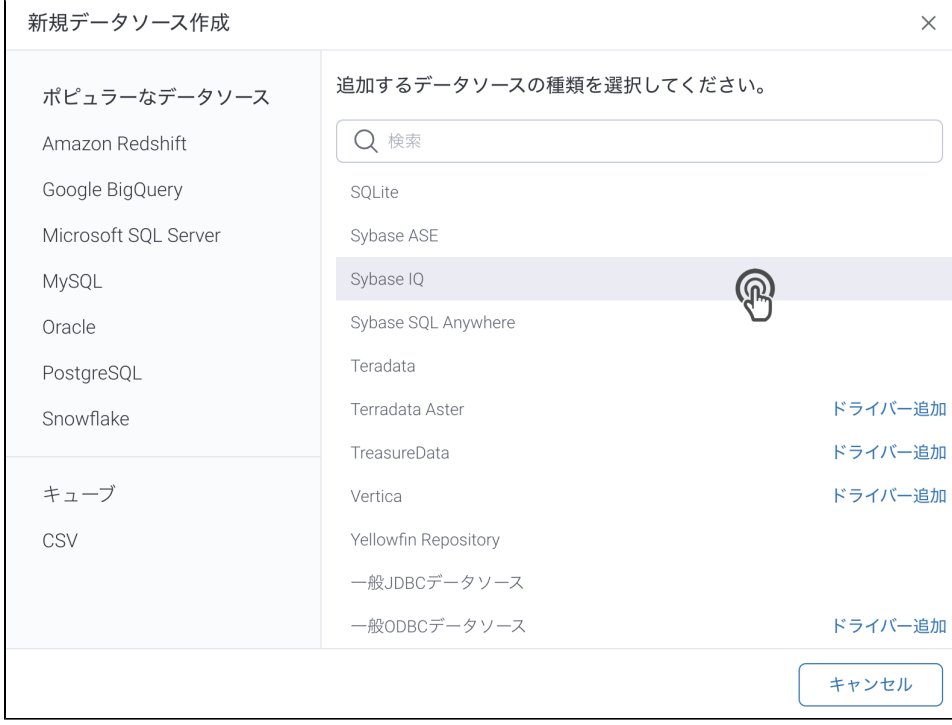

## 3. 4. () **:** [JDBC](https://wiki.yellowfin.co.jp/pages/viewpage.action?pageId=2294154)

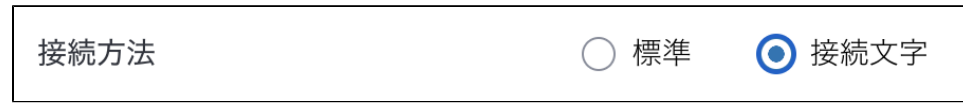

## 5.

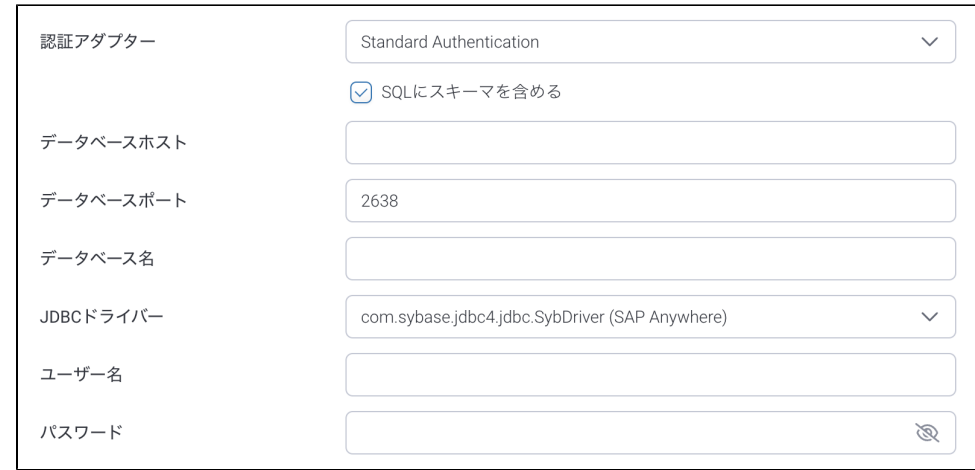

- 6. **:**
- 7. **SQL**SQL

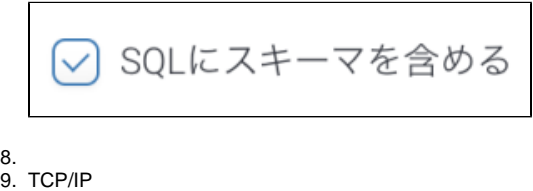

- 9.
- 10.
- 11. YellowfinSybase IQJDBC

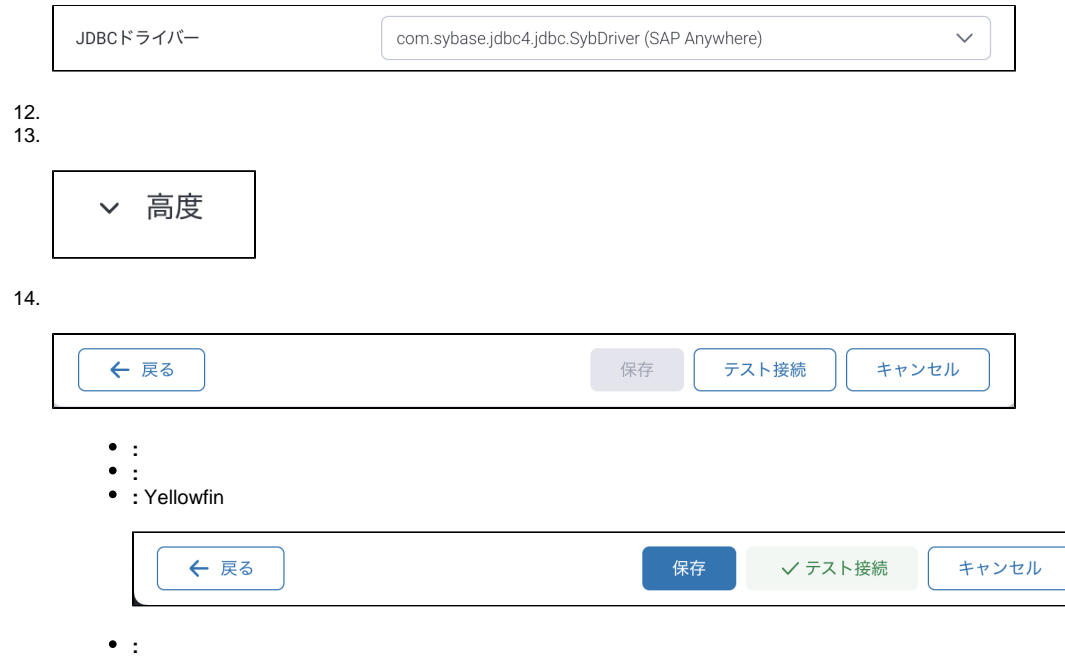

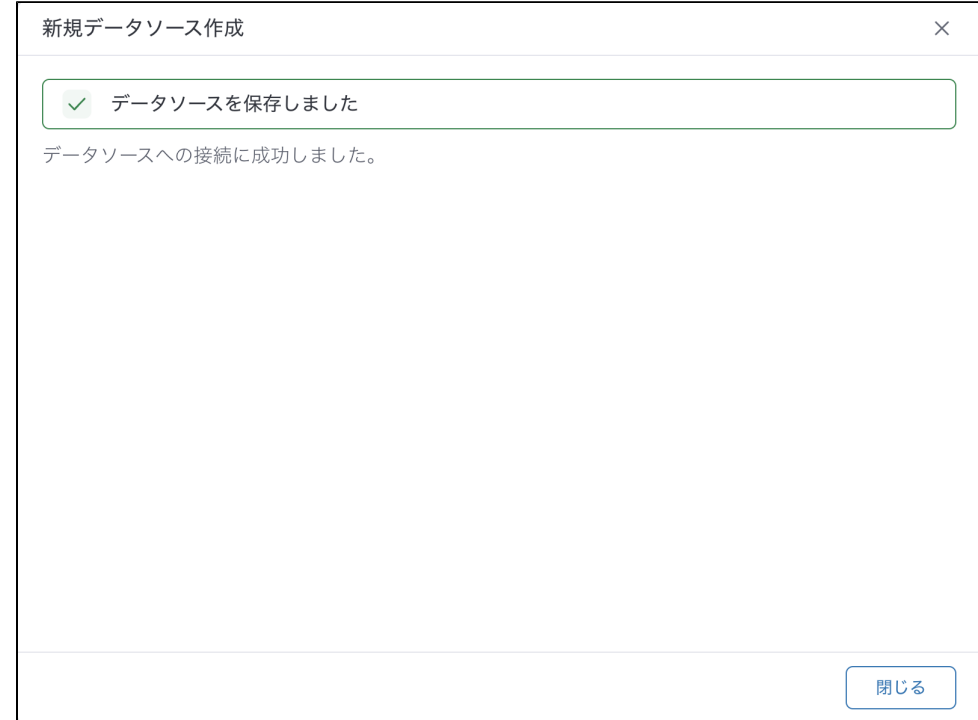